## Diplomado Herramientas de JavaScript. Librería ReactJs

tech universidad

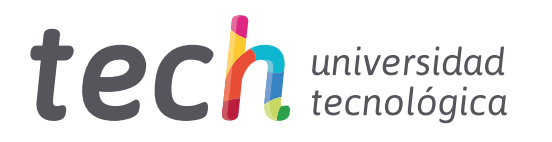

Diplomado Herramientas de JavaScript. Librería ReactJs

- » Modalidad: Online
- » Duración: 6 semanas
- » Titulación: TECH Universidad Tecnológica
- » Dedicacion: 16h/ semana
- » Horario: a tu ritmo
- » Exámenes: online

Acceso web: [www.techtitute.com/informatica/curso-universitario/herramientas-javascript-libreria-reactjs](http://www.techtitute.com/informatica/curso-universitario/herramientas-javascript-libreria-reactjs)

# Índice

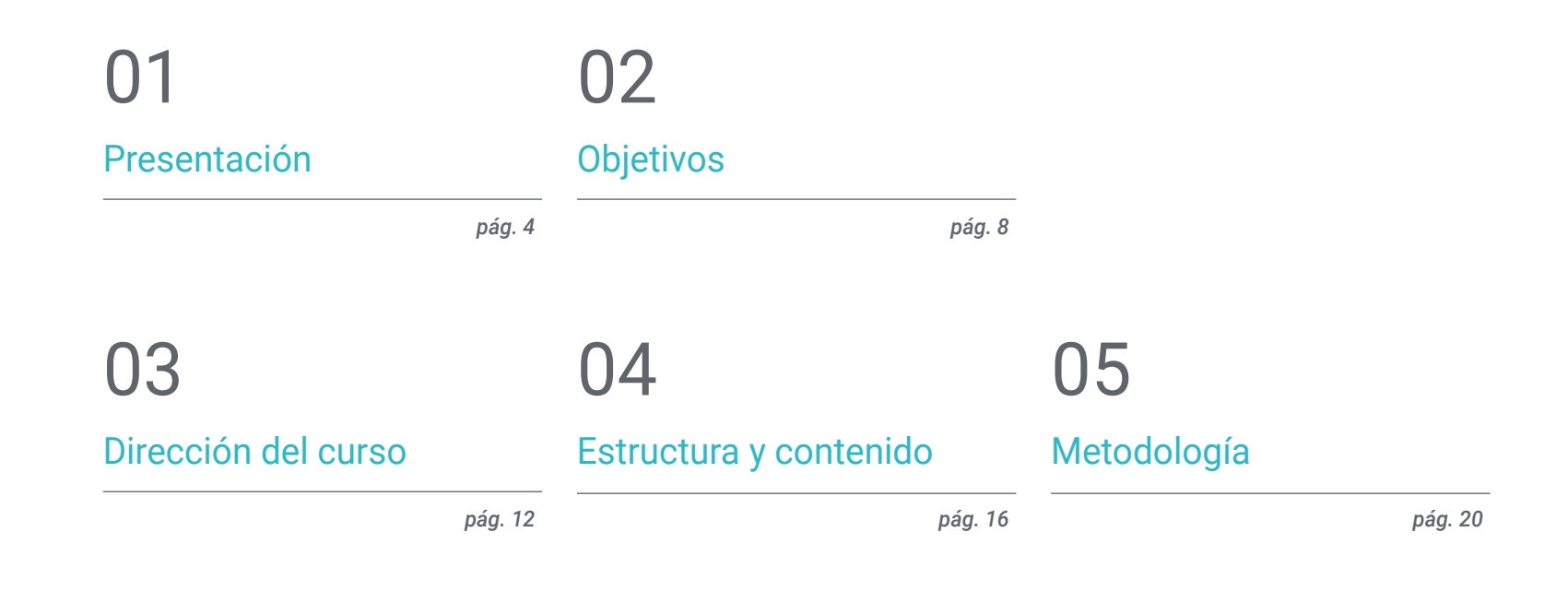

[Titulación](#page-27-0) 06

*pág. 28*

## <span id="page-3-0"></span>Presentación 01

WhatsApp, Facebook, Instagram, Netflix, Uber o Paypal utilizan *React* para el desarrollo de sus aplicaciones. Desde su lanzamiento, su uso ha ido incrementando notablemente, convirtiéndose hoy en día en una de las tecnologías *front end* más utilizadas. *React* ayuda a resolver aspectos como la usabilidad, la velocidad de carga y la accesibilidad, es por eso que, a día de hoy, se considera una de las herramientas más demandadas en el mercado. Este programa 100% online reúne el contenido más actualizado, el cual abarca las herramientas del lenguaje de programación *JavaScript*, entre ellas *React*, para que el informático que lo curse genere en su departamento una *Single Page Application* con contenido estático, y adquiera los métodos para trabajar con contenido dinámico.

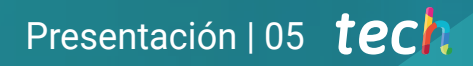

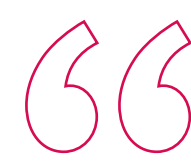

*Da un paso decisivo en tu carrera especializándote en las múltiples herramientas del lenguaje de programación más utilizado en el mundo"* 

## tech 06 | Presentación

*JavaScript* es un lenguaje en continua evolución, con la adición de nuevas características y un gran número de *Frameworks*, lo que hace esencial conocer las herramientas del lenguaje para poder adaptarse a las nuevas tecnologías fácilmente. Por ello, resulta esencial saber manejar la librería ReactJs para desarrollar interfaces de usuario.

En este sentido, el presente Diplomado tiene por objetivo conducir al informático de un sencillo conocimiento de *React* hasta un nivel competitivo en el ambiente laboral de hoy en día. Para ello, este programa cuenta con lecciones teóricas y prácticas en las que, a través del desarrollo de una aplicación haciendo pruebas distintas con *JavaScript*, el alumno alcanzará la meta de dominar *React* y las tecnologías que lo rodean.

Se trata, por tanto, de una capacitación 100 % online que aporta al alumno la facilidad de poder cursarlo cómodamente, donde y cuando quiera. En tan solo 6 semanas adquirirá las claves necesarias para que su aplicación se mantenga adecuadamente gracias a las herramientas más novedosas que presenta este programa.

Este Diplomado en Herramientas de JavaScript. Librería ReactJs contiene el programa educativo más completo y actualizado del mercado. Sus características más destacadas son:

- El desarrollo de casos prácticos presentados por expertos en Herramientas de JavaScript. Librería ReactJs
- Los contenidos gráficos, esquemáticos y eminentemente prácticos con los que está concebido recogen una información científica y práctica sobre aquellas disciplinas indispensables para el ejercicio profesional
- Los ejercicios prácticos donde realizar el proceso de autoevaluación para mejorar el aprendizaje
- Su especial hincapié en metodologías innovadoras
- Las lecciones teóricas, preguntas al experto y trabajos de reflexión individual
- La disponibilidad de acceso a los contenidos desde cualquier dispositivo fijo o portátil con conexión a internet

*TECH te guiará para que profundices en los tópicos Testing, Testing de Ui, Debugging y Despliegue"* 

#### Presentación | 07 tech

*Profundiza en los componentes del lenguaje de programación JavaScript y sus herramientas asociadas haciendo foco en CSS, Angular y ReactJS"* 

El programa incluye en su cuadro docente a profesionales del sector que vierten en esta capacitación la experiencia de su trabajo, además de reconocidos especialistas de sociedades de referencia y universidades de prestigio.

Su contenido multimedia, elaborado con la última tecnología educativa, permitirá al profesional un aprendizaje situado y contextual, es decir, un entorno simulado que proporcionará una capacitación inmersiva programada para entrenarse ante situaciones reales.

El diseño de este programa se centra en el Aprendizaje Basado en Problemas, mediante el cual el profesional deberá tratar de resolver las distintas situaciones de práctica profesional que se le planteen a lo largo del curso académico. Para ello, contará con la ayuda de un novedoso sistema de vídeo interactivo realizado por reconocidos expertos.

*Gracias al enfoque distintivo de este programa, que te llevará por todas las herramientas de JavaScript, cumplirás tus objetivos profesionales.*

*Aprende a gestionar el entorno y las herramientas para el desarrollo orientado a JavaScript.*

# <span id="page-7-0"></span>Objetivos 02

Configurar un proyecto utilizando *Create-React-App*, analizar el ciclo de vida de los componentes en *React* y *Debuggear*, testear y desplegar aplicaciones *React*, son algunos de los objetivos que presenta este Diplomado. Esta titulación apuesta por generar conocimiento especializado sobre las funcionalidades modernas de la librería ReactJs como *Hooks* y *Context*. Este programa actualiza al informático en todas las áreas de la programación de aplicaciones con *JavaScript*, desarrollando una visión 360 de todo el proceso.

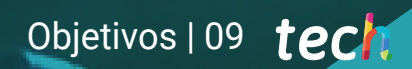

*TECH pone a tu disposición las herramientas necesarias para que destaques en el desarrollo de aplicaciones y páginas web con JavaScript"* 

## tech 10 | Objetivos

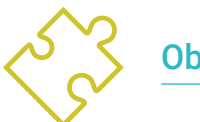

### Objetivos generales

- Analizar las características y funcionamiento de la librería *React*
- Identificar la sintaxis de *React* y cómo programar usándola
- Desarrollar conocimiento avanzado para construir aplicaciones utilizando *React*
- Generar conocimientos especializado para desplegar y testear aplicaciones

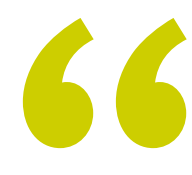

*Construir interfaces de usuario bien estructuradas dice mucho de ti como informático. A través de ReactJs podrás crear una serie de páginas, pantallas y elementos con los que tu usuario interactúe"* 

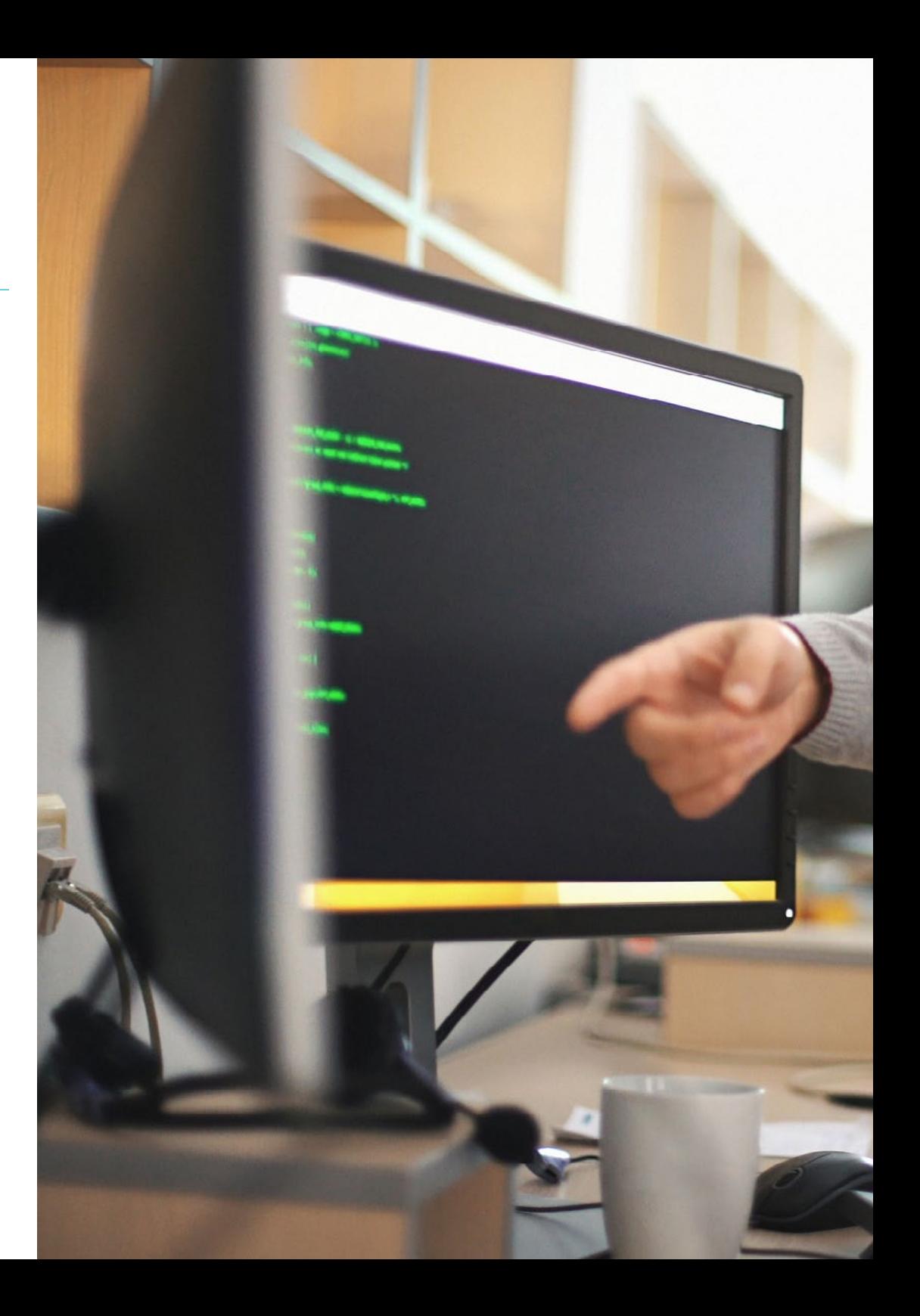

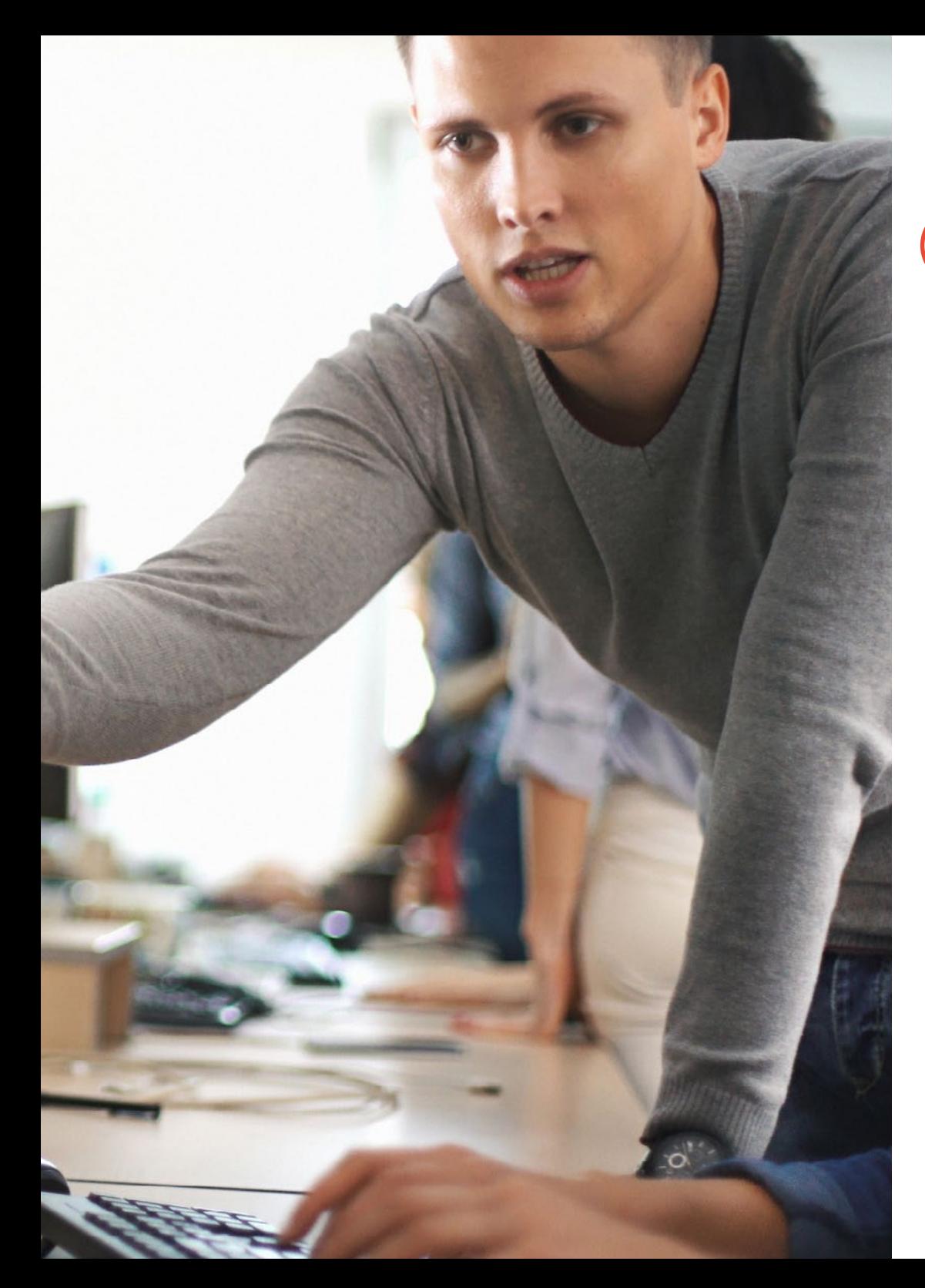

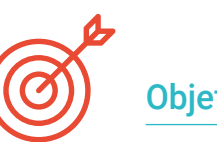

#### Objetivos específicos

- Determinar las funcionalidades de *React*
- Configurar un proyecto utilizando *Create-React-App*
- Analizar el ciclo de vida de los componentes en *React*
- Generar conocimiento especializado sobre las funcionalidades modernas de *React*  como *Hooks* y *Context*
- Setear estados globales utilizando contexto
- Crear y renderizar listas y crear formularios con *React*
- Implantar validación de campos en los formularios
- Estilizar componentes y elementos
- *Debuggear*, testear y desplegar aplicaciones *React*

## Objetivos | 11 tech

## <span id="page-11-0"></span>Dirección del curso 03

TECH ha reunido a un selecto grupo de profesionales con múltiples años de experiencia en el análisis y las herramientas del lenguaje *JavaScript*. De esta forma, se garantiza que los conocimientos impartidos provengan de profesionales capaces de responder ante cualquier duda de los estudiantes y proporcionarles casos reales para ejemplificar mejor los contenidos del programa. De esta manera, el alumno será capaz de aumentar la destreza en *JavaScript*.

## Dirección del curso | 13 tech

*Un plan de estudios realizado por profesionales del sector, que abarca el contenido más actualizado del marcado para que tu aprendizaje sea exitoso"* 

## tech 14 | Dirección del curso

#### Dirección

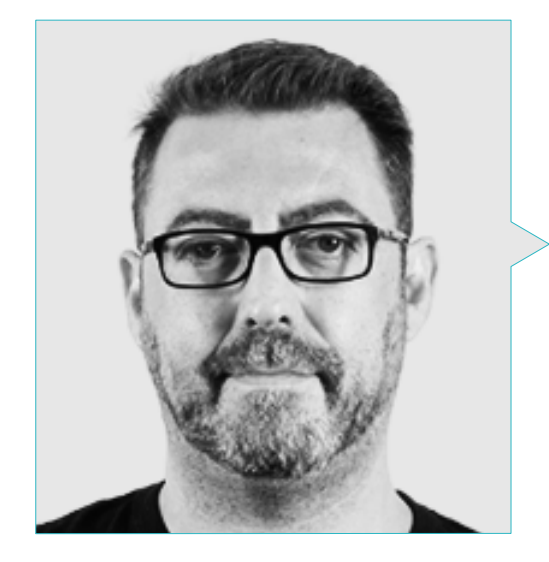

#### D. Olalla Bonal, Martín

- Gerente Senior de Práctica de Blockchain en EY
- Especialista Técnico Cliente Blockchain para IBM
- Director de Arquitectura para Blocknitive
- Coordinador Equipo Bases de Datos Distribuidas no Relacionales para wedoIT (Subsidiaria de IBM)
- Arquitecto de Infraestructuras en Bankia
- Responsable del Departamento de Maquetación en T-Systems
- Coordinador de Departamento para Bing Data España S.L.

#### Profesores

#### D. Frias Favero, Pedro Luis

- Arquitecto Líder de Blockchain en EY
- Cofundador y Director Técnico de Swear IT Technologies
- Director de soporte IT en México, Colombia y España para Key Business One
- Licenciado en Ingeniería Industrial por la Universidad Yacambú
- Experto en Blockchain y Aplicaciones Descentralizadas por la Universidad de Alcalá de Henares

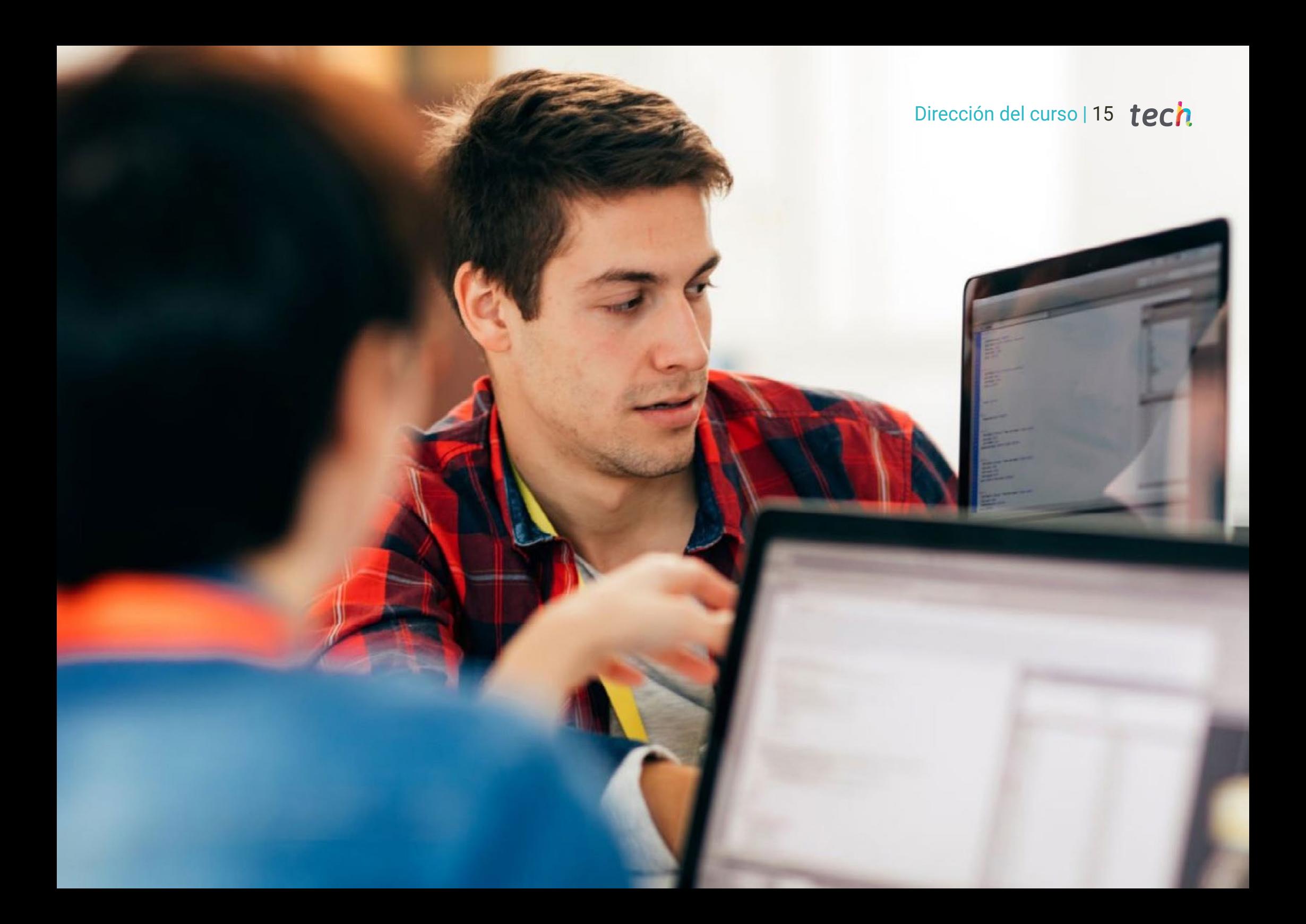

## <span id="page-15-0"></span>Estructura y contenido 04

Este Diplomado se ha diseñado en base a los requerimientos de la informática aplicada a la especificad del lenguaje *JavaScript*. Por este motivo, el alumno encontrará unos contenidos especializados y novedosos en este ámbito. Así, el informático que lo curse habrá profundizado en aspectos como el enrutado, uso de estilos y despliegue de código en la biblioteca ReactJS. Al finalizar este programa, el informático se habrá convertido en un auténtico especialista en la materia, capaz de crear proyectos de alto nivel gracias al lenguaje *JavaScript*.

*Desarrolla conocimiento especializado para generar una Single Page Application con contenido estático, y los métodos* 

*para trabajar con contenido dinámico"* 

### tech 18 | Estructura y contenido

#### Módulo 1. Herramientas de Javascript. Librería Reactjs

- 1.1. Herramienta de *Javascript React*JS
	- 1.1.1. La herramienta *React*JS
	- 1.1.2. *Create React App*
	- 1.1.3. *JavaScript* Syntax Extension
- 1.2. Componentes de ReactJS
	- 1.2.1. Componentes
	- 1.2.2. *Props*
	- 1.2.3. Renderizado
- 1.3. Eventos en la librería ReactJS
	- 1.3.1. Manejo de eventos
	- 1.3.2. Manejo de eventos en línea
	- 1.3.3. Eventos en la librería ReactJS
- 1.4. Configurando *Hooks* de ReactJS
	- 1.4.1. Estado de un componente
	- 1.4.2. *Hook* de estado
	- 1.4.3. *Hook* de efecto
	- 1.4.4. *Custom hooks*
	- 1.4.5. Otros Hooks
- 1.5. Componente *Context* en ReactJS
	- 1.5.1. Componente *Context* en ReactJS
	- 1.5.2. Uso de *Context*
	- 1.5.3. Estructura del *Context*
	- 1.5.4. *React.CreateContext*
	- 1.5.5. *Context.Provider*
	- 1.5.6. *Class.contextType*
	- 1.5.7. *Context.Consumer*
	- 1.5.8. *Context.displayName*
	- 1.5.9. Aplicación práctica de uso de *Context*

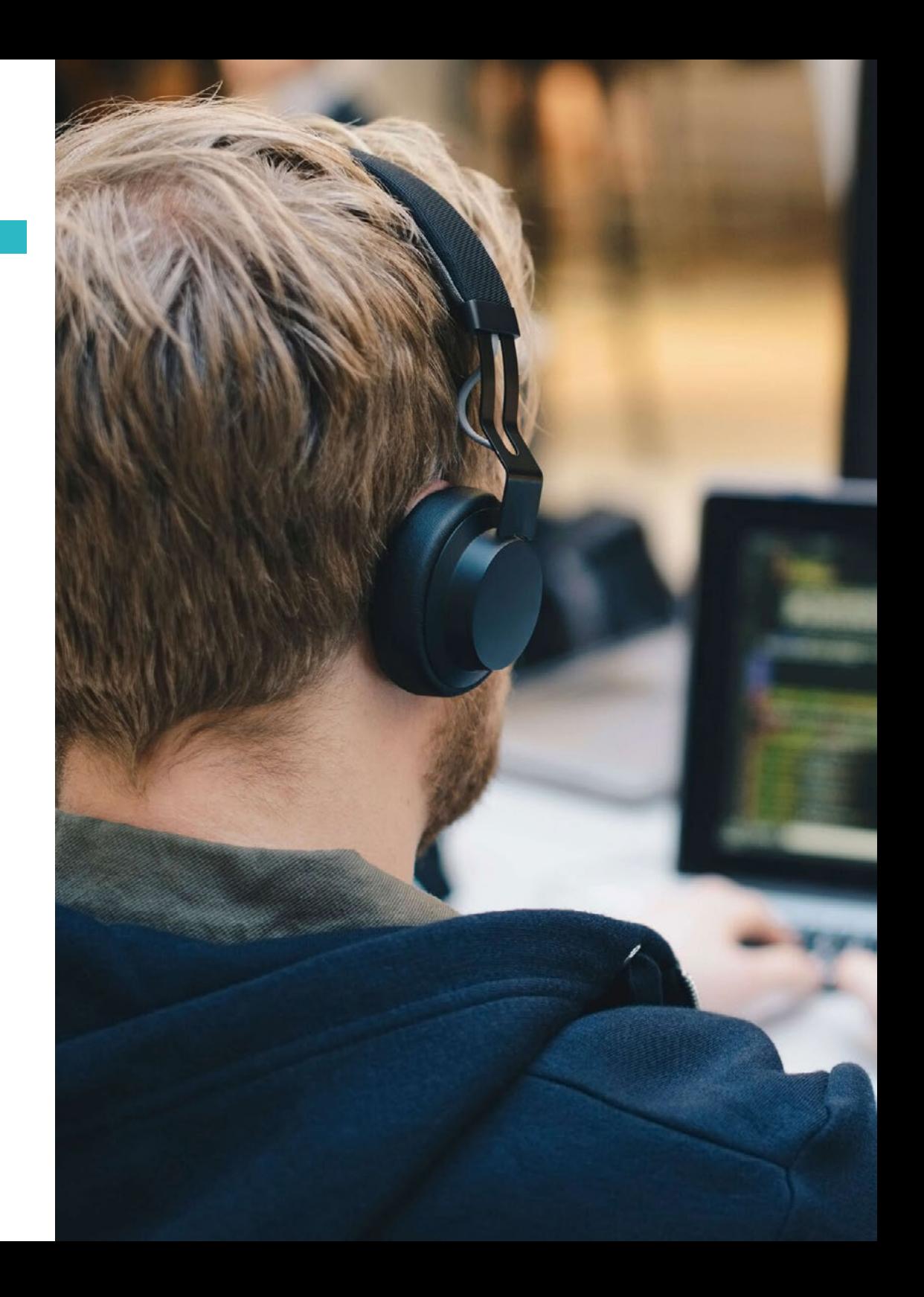

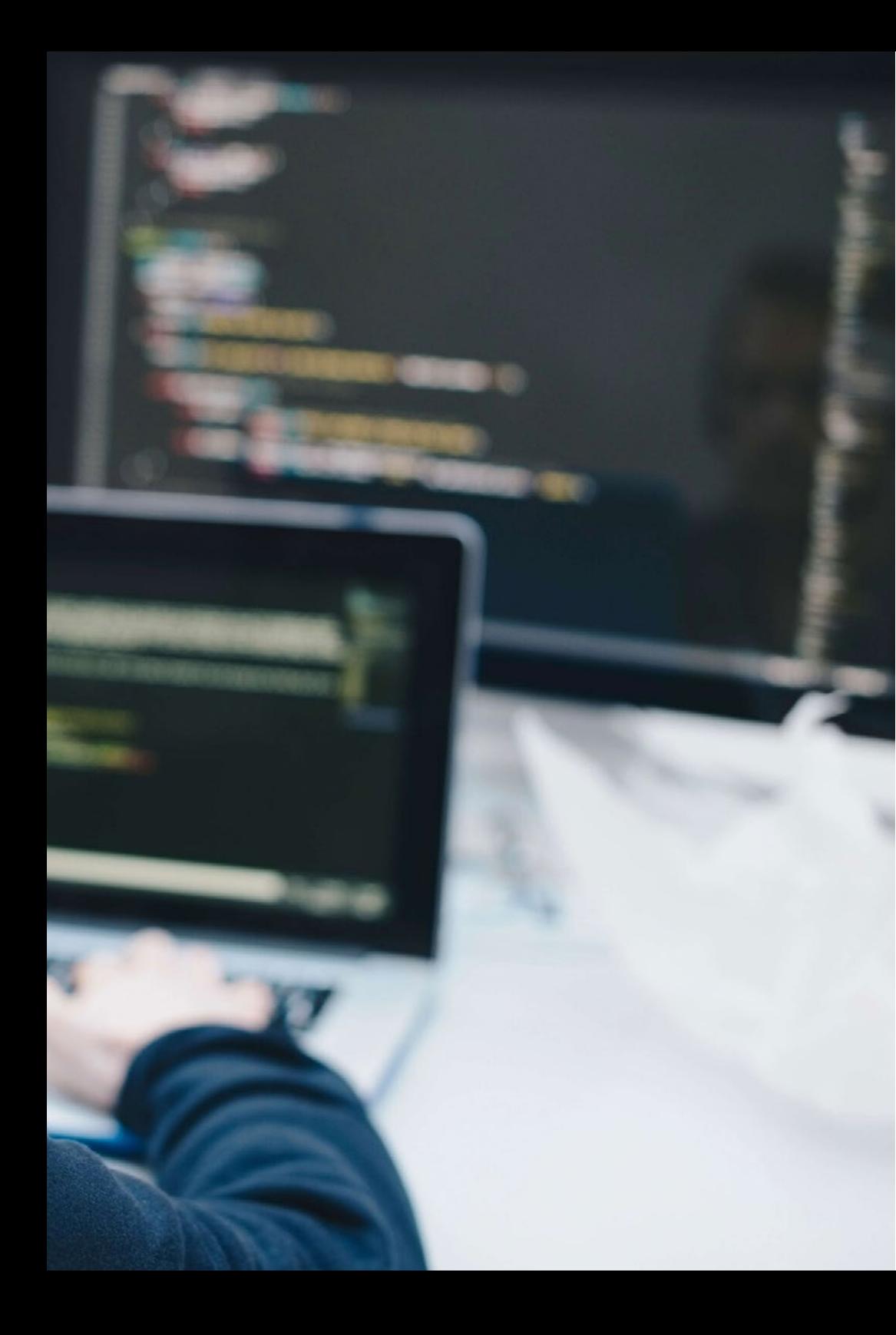

### Estructura y contenido | 19  $\text{tech}$

- 1.6. Enrutado en ReactJs
	- 1.6.1. *Router*
	- 1.6.2. *React router*
	- 1.6.3. Instalación
	- 1.6.4. Enrutado básico
	- 1.6.5. Enrutado dinámico
	- 1.6.6. Componentes primarios
	- 1.6.7. *React router hooks*
- 1.7. Uso de listas y formularios con ReactJS
	- 1.7.1. Listas y bucles
	- 1.7.2. Formularios y validaciones
	- 1.7.3. *Rect hook forms*
- 1.8. Uso de estilos en ReactJS
	- 1.8.1. Estilizado tradicional
	- 1.8.2. Estilos en línea
	- 1.8.3. Agregado de librería de sistema de diseño
- 1.9. Realización de pruebas en *Javascript*. Herramientas
	- 1.9.1. *Testing*
	- 1.9.2. *Jest JavaScript Testing Framework*
	- 1.9.3. *Visual testing and Documentation*
- 1.10. Despliegue de Código con ReactJS
	- 1.10.1. *Hosting*
	- 1.10.2. Proveedores
	- 1.10.3. Preparación del proyecto
	- 1.10.4. Despliegue en Heroku

*TECH ha diseñado esta titulación para actualizar tus conocimientos y potenciar tu figura en el mercado laboral"* 

# <span id="page-19-0"></span>05 Metodología

Este programa de capacitación ofrece una forma diferente de aprender. Nuestra metodología se desarrolla a través de un modo de aprendizaje de forma cíclica: *el Relearning*.

Este sistema de enseñanza es utilizado, por ejemplo, en las facultades de medicina más prestigiosas del mundo y se ha considerado uno de los más eficaces por publicaciones de gran relevancia como el *New England Journal of Medicine.*

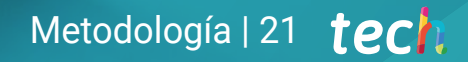

*Descubre el Relearning, un sistema que abandona el aprendizaje lineal convencional para llevarte a través de sistemas cíclicos de enseñanza: una forma de aprender que ha demostrado su enorme eficacia, especialmente en las materias que requieren memorización"* 

### tech 22 | Metodología

#### Estudio de Caso para contextualizar todo el contenido

Nuestro programa ofrece un método revolucionario de desarrollo de habilidades y conocimientos. Nuestro objetivo es afianzar competencias en un contexto cambiante, competitivo y de alta exigencia.

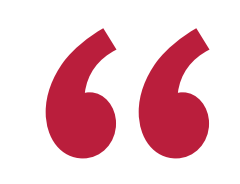

*Con TECH podrás experimentar una forma de aprender que está moviendo los cimientos de las universidades tradicionales de todo el mundo"*

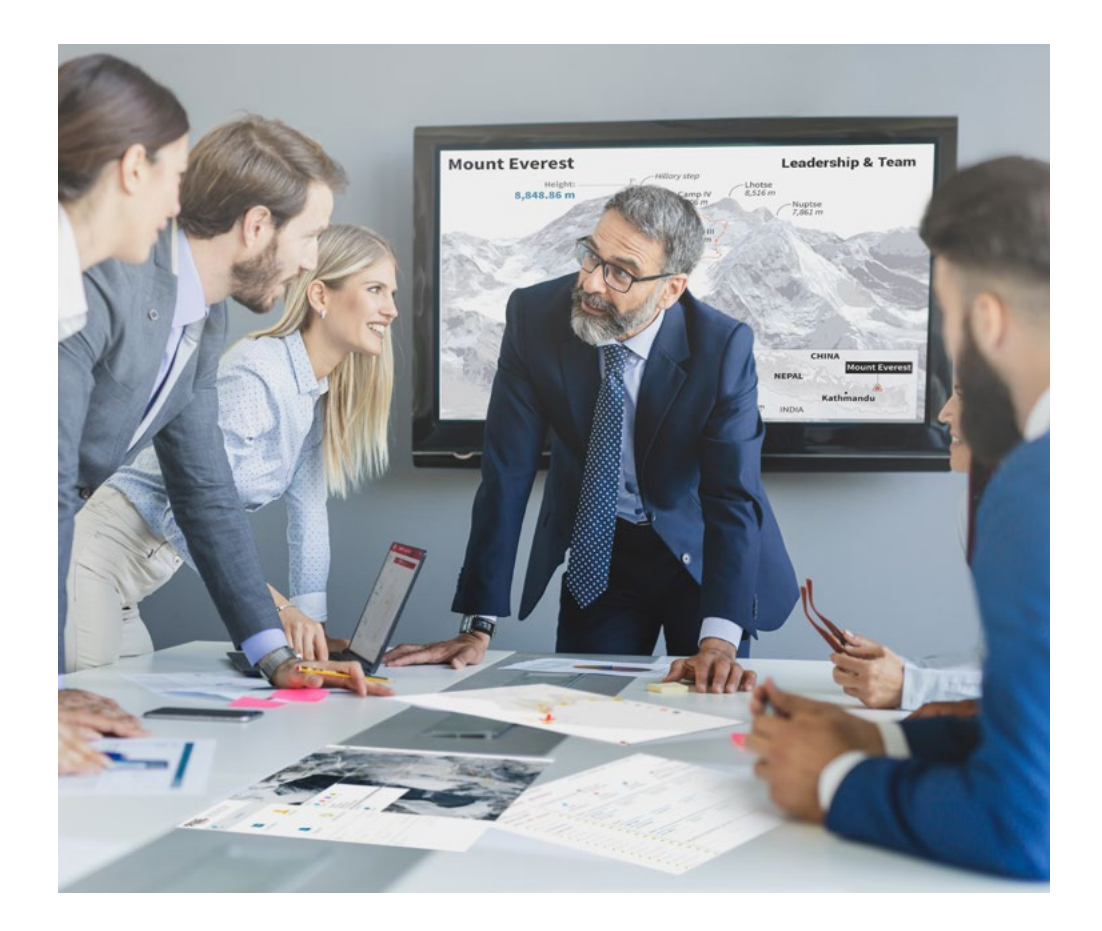

*Accederás a un sistema de aprendizaje basado en la reiteración, con una enseñanza natural y progresiva a lo largo de todo el temario.*

## Metodología | 23 **tech**

#### Un método de aprendizaje innovador y diferente

El presente programa de TECH es una enseñanza intensiva, creada desde 0, que propone los retos y decisiones más exigentes en este campo, ya sea en el ámbito nacional o internacional. Gracias a esta metodología se impulsa el crecimiento personal y profesional, dando un paso decisivo para conseguir el éxito. El método del caso, técnica que sienta las bases de este contenido, garantiza que se sigue la realidad económica, social y profesional más vigente.

> *Nuestro programa te prepara para afrontar nuevos retos en entornos inciertos y lograr el éxito en tu carrera"*

El método del caso ha sido el sistema de aprendizaje más utilizado por las mejores escuelas de Informática del mundo desde que éstas existen. Desarrollado en 1912 para que los estudiantes de Derecho no solo aprendiesen las leyes a base de contenidos teóricos, el método del caso consistió en presentarles situaciones complejas reales para que tomasen decisiones y emitiesen juicios de valor fundamentados sobre cómo resolverlas. En 1924 se estableció como método estándar de enseñanza en Harvard.

Ante una determinada situación, ¿qué debería hacer un profesional? Esta es la pregunta a la que te enfrentamos en el método del caso, un método de aprendizaje orientado a la acción. A lo largo del curso, los estudiantes se enfrentarán a múltiples casos reales. Deberán integrar todos sus conocimientos, investigar, argumentar y defender sus ideas y decisiones.

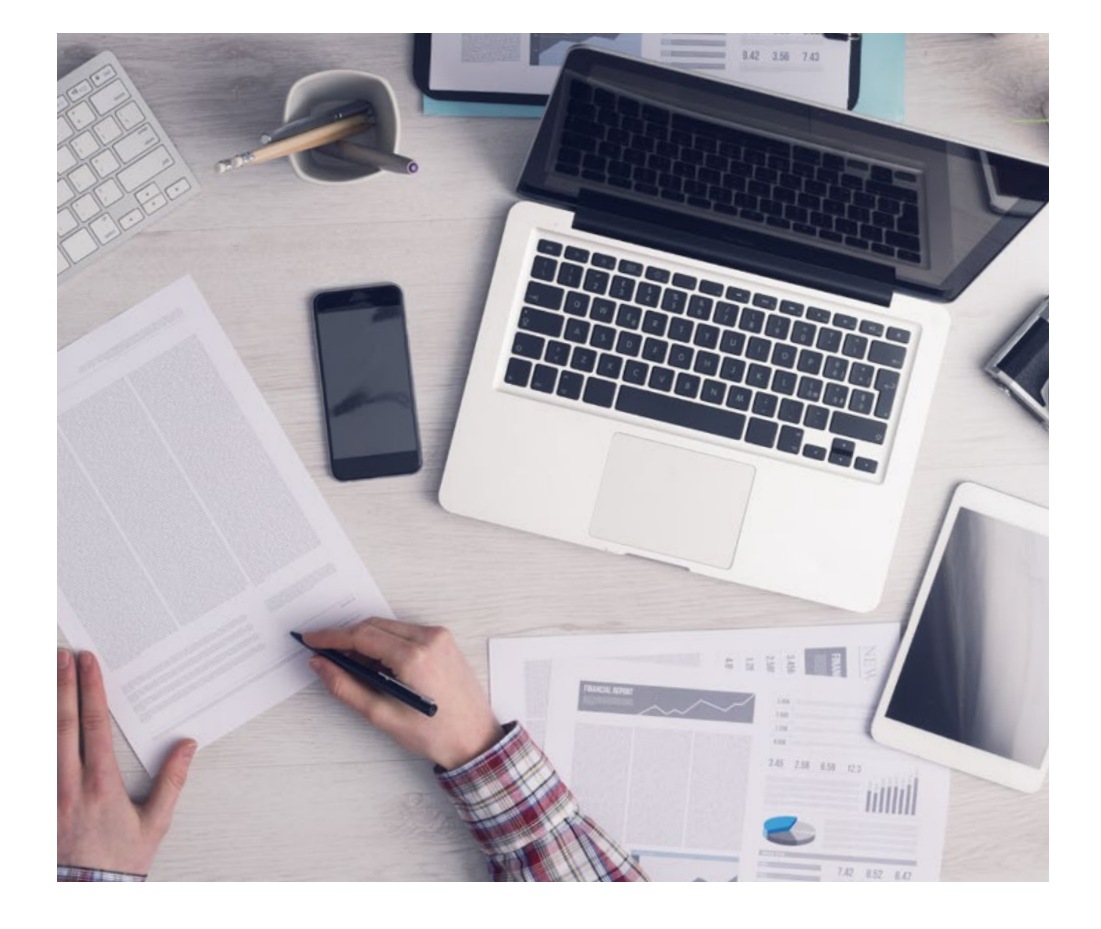

*El alumno aprenderá, mediante actividades colaborativas y casos reales, la resolución de situaciones complejas en entornos empresariales reales.*

## 24 | Metodología

#### Relearning Methodology

TECH aúna de forma eficaz la metodología del Estudio de Caso con un sistema de aprendizaje 100% online basado en la reiteración, que combina elementos didácticos diferentes en cada lección.

Potenciamos el Estudio de Caso con el mejor método de enseñanza 100% online: el Relearning.

> *En 2019 obtuvimos los mejores resultados de aprendizaje de todas las universidades online en español en el mundo.*

En TECH aprenderás con una metodología vanguardista concebida para capacitar a los directivos del futuro. Este método, a la vanguardia pedagógica mundial, se denomina Relearning.

Nuestra universidad es la única en habla hispana licenciada para emplear este exitoso método. En 2019, conseguimos mejorar los niveles de satisfacción global de nuestros alumnos (calidad docente, calidad de los materiales, estructura del curso, objetivos…) con respecto a los indicadores de la mejor universidad online en español.

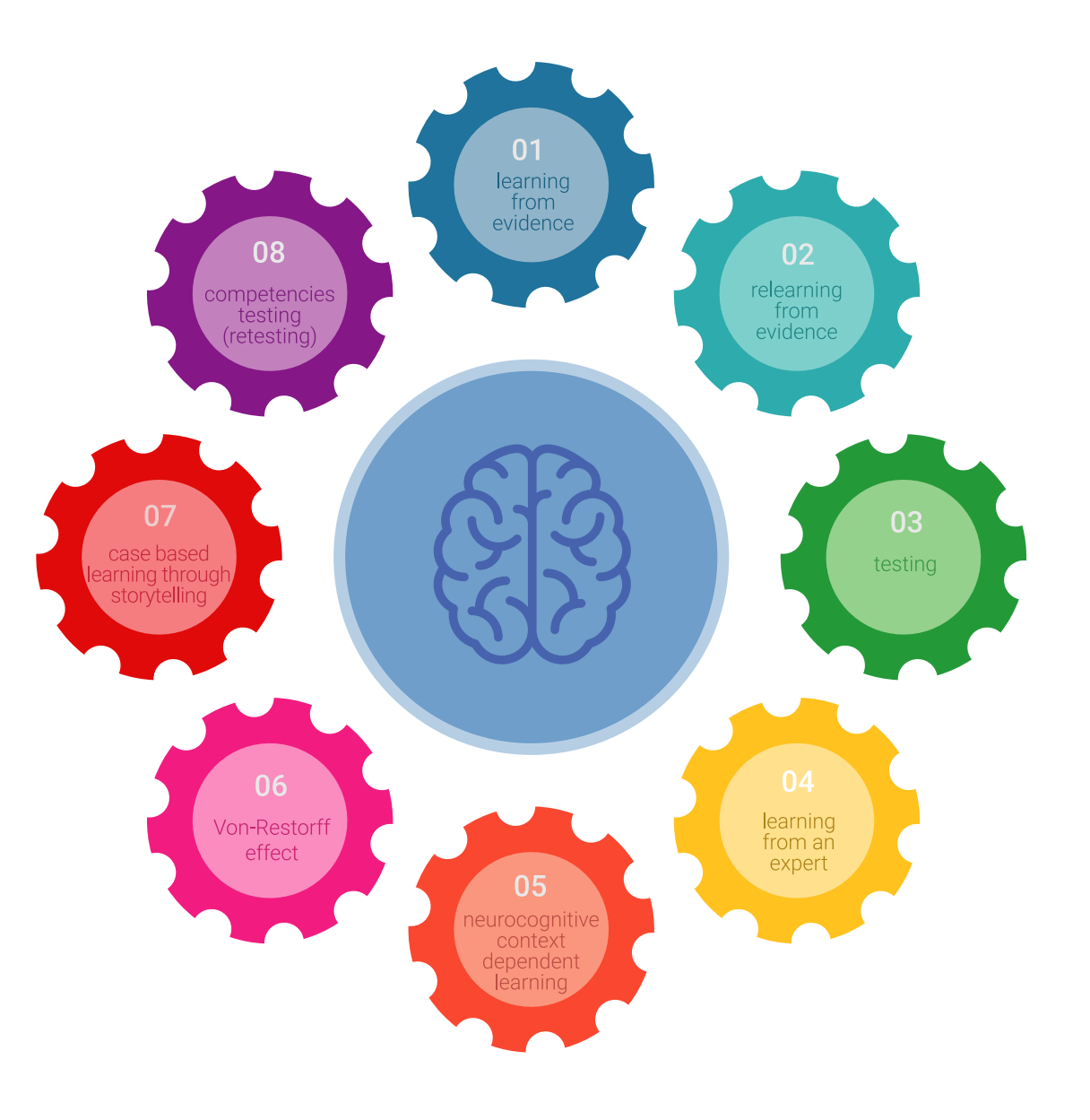

### Metodología | 25 tech

En nuestro programa, el aprendizaje no es un proceso lineal, sino que sucede en espiral (aprender, desaprender, olvidar y reaprender). Por eso, se combinan cada uno de estos elementos de forma concéntrica. Con esta metodología se han capacitado más de 650.000 graduados universitarios con un éxito sin precedentes en ámbitos tan distintos como la bioquímica, la genética, la cirugía, el derecho internacional, las habilidades directivas, las ciencias del deporte, la filosofía, el derecho, la ingeniería, el periodismo, la historia o los mercados e instrumentos financieros. Todo ello en un entorno de alta exigencia, con un alumnado universitario de un perfil socioeconómico alto y una media de edad de 43,5 años.

*El Relearning te permitirá aprender con menos esfuerzo y más rendimiento, implicándote más en tu capacitación, desarrollando el espíritu crítico, la defensa de argumentos y el contraste de opiniones: una ecuación directa al éxito.*

A partir de la última evidencia científica en el ámbito de la neurociencia, no solo sabemos organizar la información, las ideas, las imágenes y los recuerdos, sino que sabemos que el lugar y el contexto donde hemos aprendido algo es fundamental para que seamos capaces de recordarlo y almacenarlo en el hipocampo, para retenerlo en nuestra memoria a largo plazo.

De esta manera, y en lo que se denomina Neurocognitive context-dependent e-learning, los diferentes elementos de nuestro programa están conectados con el contexto donde el participante desarrolla su práctica profesional.

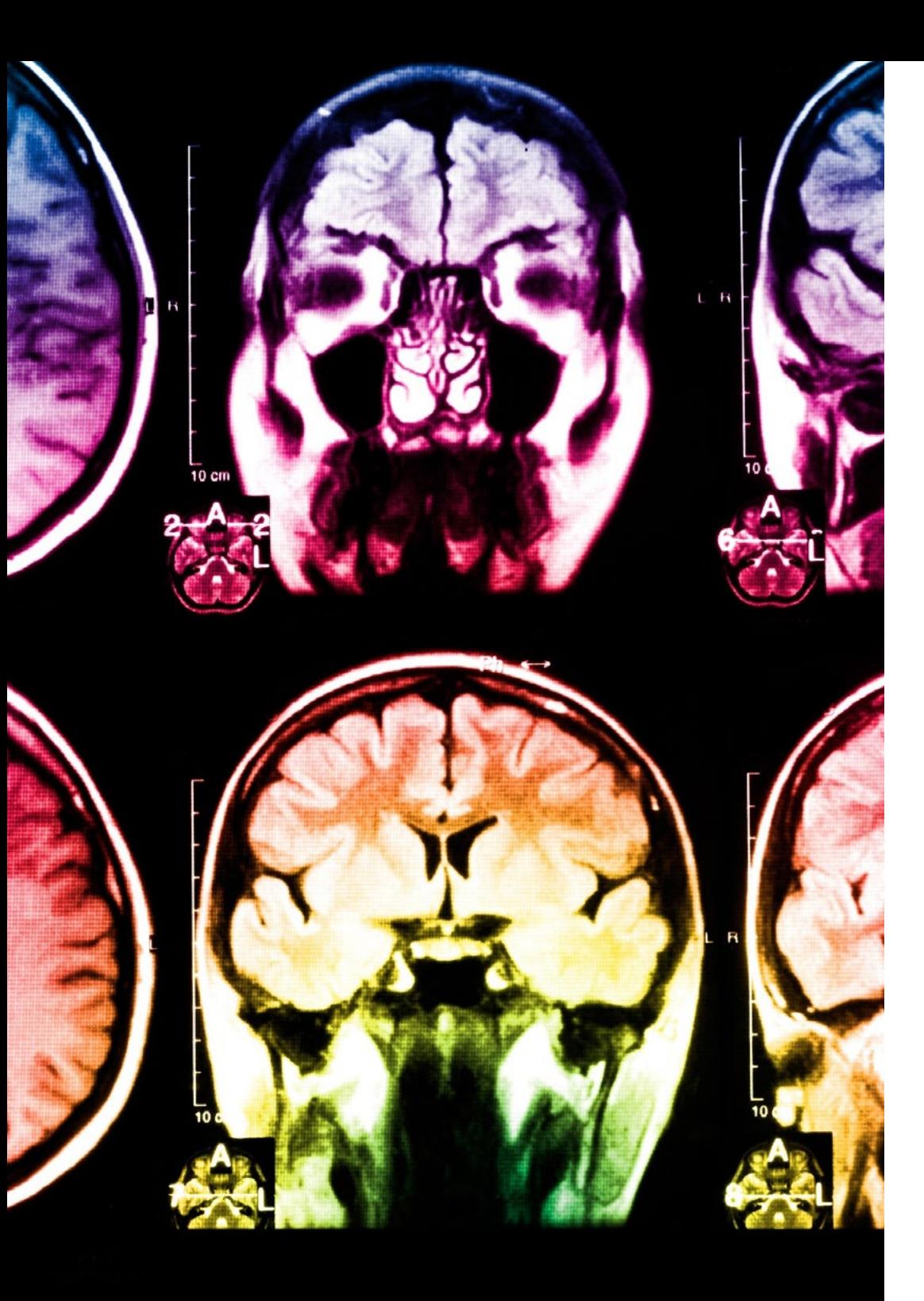

## 26 | Metodología

Este programa ofrece los mejores materiales educativos, preparados a conciencia para los profesionales:

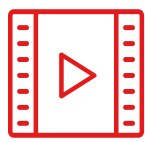

#### **Material de estudio**

Todos los contenidos didácticos son creados por los especialistas que van a impartir el curso, específicamente para él, de manera que el desarrollo didáctico sea realmente específico y concreto.

**30%**

**10%**

**8%**

Estos contenidos son aplicados después al formato audiovisual, para crear el método de trabajo online de TECH. Todo ello, con las técnicas más novedosas que ofrecen piezas de gran calidad en todos y cada uno los materiales que se ponen a disposición del alumno.

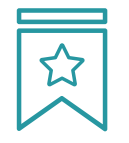

#### **Clases magistrales**

Existe evidencia científica sobre la utilidad de la observación de terceros expertos.

El denominado Learning from an Expert afianza el conocimiento y el recuerdo, y genera seguridad en las futuras decisiones difíciles.

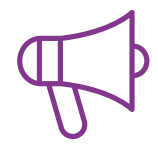

#### **Prácticas de habilidades y competencias**

Realizarán actividades de desarrollo de competencias y habilidades específicas en cada área temática. Prácticas y dinámicas para adquirir y desarrollar las destrezas y habilidades que un especialista precisa desarrollar en el marco de la globalización que vivimos.

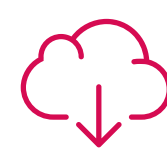

#### **Lecturas complementarias**

Artículos recientes, documentos de consenso y guías internacionales, entre otros. En la biblioteca virtual de TECH el estudiante tendrá acceso a todo lo que necesita para completar su capacitación.

### Metodología | 27 tech

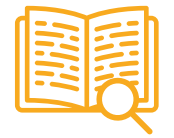

#### **Case studies**

Completarán una selección de los mejores casos de estudio elegidos expresamente para esta titulación. Casos presentados, analizados y tutorizados por los mejores especialistas del panorama internacional.

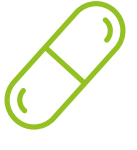

#### **Resúmenes interactivos**

El equipo de TECH presenta los contenidos de manera atractiva y dinámica en píldoras multimedia que incluyen audios, vídeos, imágenes, esquemas y mapas conceptuales con el fin de afianzar el conocimiento.

Este exclusivo sistema educativo para la presentación de contenidos multimedia fue premiado por Microsoft como "Caso de éxito en Europa".

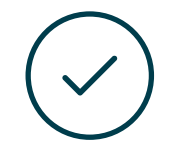

#### **Testing & Retesting**

Se evalúan y reevalúan periódicamente los conocimientos del alumno a lo largo del programa, mediante actividades y ejercicios evaluativos y autoevaluativos para que, de esta manera, el estudiante compruebe cómo va consiguiendo sus metas.

**4%**

**3%**

**25%**

**20%**

## <span id="page-27-0"></span>Titulación 06

El Diplomado en Herramientas de JavaScript. Librería ReactJs garantiza, además de la capacitación más rigurosa y actualizada, el acceso a un título de Diplomado expedido por TECH Universidad Tecnológica.

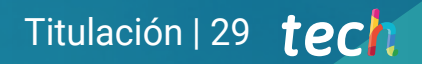

*Supera con éxito este programa y recibe tu titulación universitaria sin desplazamientos ni farragosos trámites"* 

### tech 30 | Titulación

Este Diplomado en Herramientas de JavaScript. Librería ReactJs contiene el programa más completo y actualizado del mercado.

Tras la superación de la evaluación, el alumno recibirá por correo postal\* con acuse de recibo su correspondiente título de Diplomado emitido por TECH Universidad Tecnológica.

El título expedido por TECH Universidad Tecnológica expresará la calificación que haya obtenido en el Diplomado, y reunirá los requisitos comúnmente exigidos por las bolsas de trabajo, oposiciones y comités evaluadores de carreras profesionales.

Título: Diplomado en Herramientas de JavaScript. Librería ReactJs N.º Horas Oficiales: 150 h.

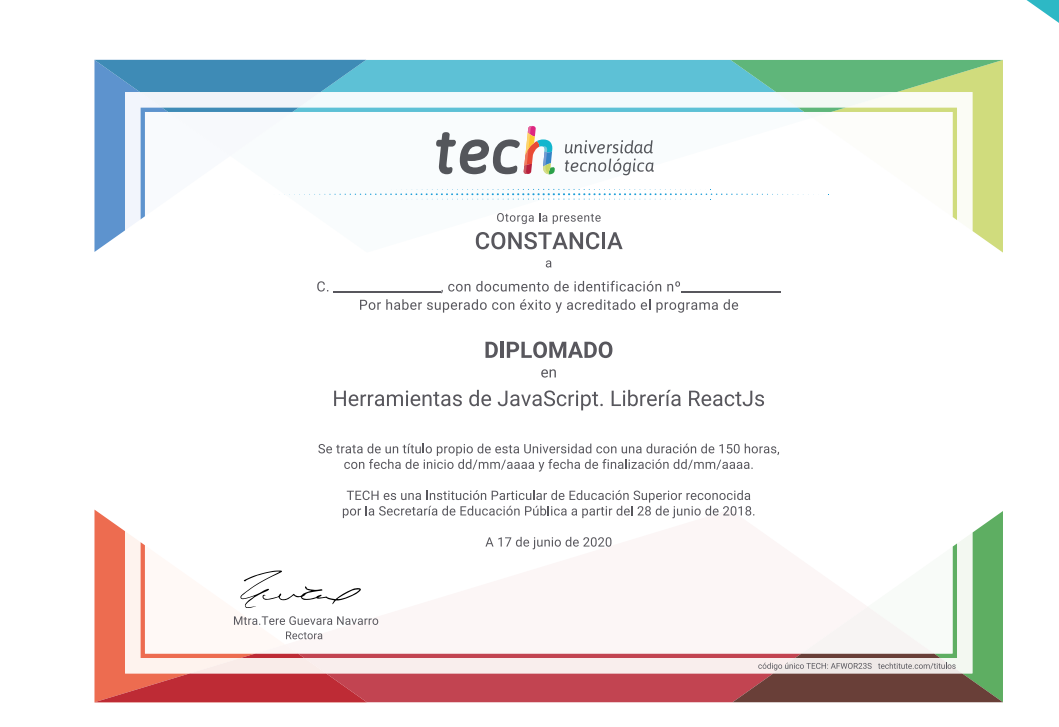

tech universidad Diplomado Herramientas de JavaScript. Librería ReactJs » Modalidad: Online » Duración: 6 semanas » Titulación: TECH Universidad Tecnológica

- » Dedicacion: 16h/ semana
- » Horario: a tu ritmo
- » Exámenes: online

## Diplomado Herramientas de JavaScript. Librería ReactJs

caps

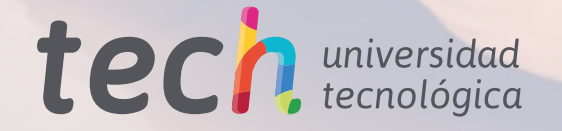

Ŵ